Last login: Thu Feb 10 14:45:54 on ttys000 dwa1@dwa1 ~ % sudo /Applications/Gnucash.app/Contents/Resources/bin/gnc-fq-updat e Password: Reading '/Users/dwa1/.cpan/Metadata' Database was generated on Wed, 09 Feb 2022 19:41:03 GMT Test2 is up to date (1.302188). Date::Manip is up to date (6.86). Running install for module 'Finance::Quote' Checksum for /Users/dwa1/.cpan/sources/authors/id/B/BP/BPSCHUCK/Finance-Quote-1. 51.tar.gz ok Configuring B/BP/BPSCHUCK/Finance-Quote-1.51.tar.gz with Makefile.PL Checking if your kit is complete... Looks good Warning: prerequisite Test::Perl::Critic 0 not found. Generating a Unix-style Makefile Writing Makefile for Finance::Quote Writing MYMETA.yml and MYMETA.json BPSCHUCK/Finance-Quote-1.51.tar.gz /usr/bin/perl Makefile.PL -- OK Running make for B/BP/BPSCHUCK/Finance-Quote-1.51.tar.gz ---- Unsatisfied dependencies detected during ---- ---- BPSCHUCK/Finance-Quote-1.51.tar.gz Test::Perl::Critic [build\_requires] Running install for module 'Test::Perl::Critic' Checksum for /Users/dwa1/.cpan/sources/authors/id/P/PE/PETDANCE/Test-Perl-Critic -1.04.tar.gz ok Configuring P/PE/PETDANCE/Test-Perl-Critic-1.04.tar.gz with Build.PL Checking prerequisites... requires: ! Perl::Critic is not installed ! Perl::Critic::Utils is not installed ! Perl::Critic::Violation is not installed ERRORS/WARNINGS FOUND IN PREREQUISITES. You may wish to install the versions of the modules indicated above before proceeding with this installation Created MYMETA.yml and MYMETA.json Creating new 'Build' script for 'Test-Perl-Critic' version '1.04' PETDANCE/Test-Perl-Critic-1.04.tar.gz /usr/bin/perl Build.PL -- OK Running Build for P/PE/PETDANCE/Test-Perl-Critic-1.04.tar.gz ---- Unsatisfied dependencies detected during ---- ---- PETDANCE/Test-Perl-Critic-1.04.tar.gz ---- Perl::Critic [requires] Perl::Critic::Utils [requires] Perl::Critic::Violation [requires] Running install for module 'Perl::Critic' Checksum for /Users/dwa1/.cpan/sources/authors/id/P/PE/PETDANCE/Perl-Critic-1.14 0.tar.gz ok Configuring P/PE/PETDANCE/Perl-Critic-1.140.tar.gz with Build.PL Checking prerequisites...

 requires: ! B::Keywords is not installed ERRORS/WARNINGS FOUND IN PREREQUISITES. You may wish to install the versions of the modules indicated above before proceeding with this installation Created MYMETA.yml and MYMETA.json Creating new 'Build' script for 'Perl-Critic' version '1.140' PETDANCE/Perl-Critic-1.140.tar.gz /usr/bin/perl Build.PL -- OK Running Build for P/PE/PETDANCE/Perl-Critic-1.140.tar.gz ---- Unsatisfied dependencies detected during ---- ---- PETDANCE/Perl-Critic-1.140.tar.gz ---- B::Keywords [requires] Running install for module 'B::Keywords' Checksum for /Users/dwa1/.cpan/sources/authors/id/R/RU/RURBAN/B-Keywords-1.23.ta r.gz ok Configuring R/RU/RURBAN/B-Keywords-1.23.tar.gz with Makefile.PL Checking if your kit is complete... Looks good Generating a Unix-style Makefile Writing Makefile for B::Keywords Writing MYMETA.yml and MYMETA.json RURBAN/B-Keywords-1.23.tar.gz /usr/bin/perl Makefile.PL -- OK Running make for R/RU/RURBAN/B-Keywords-1.23.tar.gz cp lib/B/Keywords.pm blib/lib/B/Keywords.pm Manifying 1 pod document RURBAN/B-Keywords-1.23.tar.gz /usr/bin/make -- OK Running make test for RURBAN/B-Keywords-1.23.tar.gz PERL DL NONLAZY=1 "/usr/bin/perl" "-MExtUtils::Command::MM" "-MTest::Harness" "e" "undef \*Test::Harness::Switches; test\_harness(0, 'blib/lib', 'blib/arch')" t/ \*.t t/10basic.t ................. ok t/11keywords.t .............. Can't open /System/Library/Perl/5.30/darwin-thread -multi-2level/CORE/keywords.h: No such file or directory at t/11keywords.t line 31. t/11keywords.t .............. skipped: (no reason given) t/export.t .................. ok t/z\_kwalitee.t .............. skipped: This test is only run for the module auth or t/z\_meta.t .................. skipped: This test is only run for the module auth or t/z perl minimum version.t .. skipped: Author tests not required for installatio n t/z\_pod-coverage.t .......... skipped: This test is only run for the module auth or t/z\_pod.t ................... ok

Test Summary Report -------------------

```
t/11keywords.t (Wstat: 512 Tests: 0 Failed: 0)
  Non-zero exit status: 2
Files=8, Tests=15, 0 wallclock secs ( 0.05 usr 0.03 sys + 0.50 cusr 0.11 csy
s = 0.69 CPU)
Result: FAIL
Failed 1/8 test programs. 0/15 subtests failed.
make: *** [test dynamic] Error 255
   RURBAN/B-Keywords-1.23.tar.gz
  /usr/bin/make test -- NOT OK
//hint// to see the cpan-testers results for installing this module, try:
   reports RURBAN/B-Keywords-1.23.tar.gz
   PETDANCE/Perl-Critic-1.140.tar.gz
  Has already been unwrapped into directory /Users/dwa1/.cpan/build/Perl-Critic-
1.140-1
   PETDANCE/Perl-Critic-1.140.tar.gz
   Has already been prepared
Running Build for P/PE/PETDANCE/Perl-Critic-1.140.tar.gz
Warning: Prerequisite 'B::Keywords => 1.05' for 'PETDANCE/Perl-Critic-1.140.tar.
gz' failed when processing 'RURBAN/B-Keywords-1.23.tar.gz' with 'make_test => NO
'. Continuing, but chances to succeed are limited.
Building Perl-Critic
Generating t/ControlStructures/ProhibitNegativeExpressionsInUnlessAndUntilCondit
ions.run.
Done.
```

```
Generating t/NamingConventions/Capitalization.run.
Done.
```

```
Can't locate B/Keywords.pm in @INC (you may need to install the B::Keywords modu
le) (@INC contains: inc /Library/Perl/5.30/darwin-thread-multi-2level /Library/P
erl/5.30 /Network/Library/Perl/5.30/darwin-thread-multi-2level /Network/Library/
Perl/5.30 /Library/Perl/Updates/5.30.3/darwin-thread-multi-2level /Library/Perl/
Updates/5.30.3 /System/Library/Perl/5.30/darwin-thread-multi-2level /System/Libr
ary/Perl/5.30 /System/Library/Perl/Extras/5.30/darwin-thread-multi-2level /Syste
m/Library/Perl/Extras/5.30 .) at t/Variables/RequireLocalizedPunctuationVars.run
.PL line 10.
BEGIN failed--compilation aborted at t/Variables/RequireLocalizedPunctuationVars
.run.PL line 10.
t/Variables/RequireLocalizedPunctuationVars.run.PL failed at /System/Library/Per
l/Extras/5.30/Module/Build/Base.pm line 2947.
   PETDANCE/Perl-Critic-1.140.tar.gz
   ./Build -- NOT OK
Running install for module 'Perl::Critic::Utils'
   PETDANCE/Perl-Critic-1.140.tar.gz
  Has already been unwrapped into directory /Users/dwa1/.cpan/build/Perl-Critic-
1.140-1
   PETDANCE/Perl-Critic-1.140.tar.gz
   Has already been prepared
```
 PETDANCE/Perl-Critic-1.140.tar.gz Could not make: Unknown error Running install for module 'Perl::Critic::Violation' PETDANCE/Perl-Critic-1.140.tar.gz Has already been unwrapped into directory /Users/dwa1/.cpan/build/Perl-Critic-1.140-1 PETDANCE/Perl-Critic-1.140.tar.gz Has already been prepared PETDANCE/Perl-Critic-1.140.tar.gz Could not make: Unknown error PETDANCE/Test-Perl-Critic-1.04.tar.gz Has already been unwrapped into directory /Users/dwa1/.cpan/build/Test-Perl-Cr itic-1.04-1 PETDANCE/Test-Perl-Critic-1.04.tar.gz Has already been prepared Running Build for P/PE/PETDANCE/Test-Perl-Critic-1.04.tar.gz Warning: Prerequisite 'Perl::Critic => 1.105' for 'PETDANCE/Test-Perl-Critic-1.0 4.tar.gz' failed when processing 'PETDANCE/Perl-Critic-1.140.tar.gz' with 'make => NO'. Continuing, but chances to succeed are limited. Warning: Prerequisite 'Perl::Critic::Utils => 1.105' for 'PETDANCE/Test-Perl-Cri tic-1.04.tar.gz' failed when processing 'PETDANCE/Perl-Critic-1.140.tar.gz' with 'make => NO'. Continuing, but chances to succeed are limited. Warning: Prerequisite 'Perl::Critic::Violation => 1.105' for 'PETDANCE/Test-Perl -Critic-1.04.tar.gz' failed when processing 'PETDANCE/Perl-Critic-1.140.tar.gz' with 'make => NO'. Continuing, but chances to succeed are limited. Building Test-Perl-Critic PETDANCE/Test-Perl-Critic-1.04.tar.gz  $./$ Build  $--$  OK Running Build test for PETDANCE/Test-Perl-Critic-1.04.tar.gz  $t/00$  compile.t ..  $1/3$ # Failed test 'use Test::Perl::Critic;' # at t/00 compile.t line 8. # Tried to use 'Test::Perl::Critic'. # Error: Can't locate Perl/Critic.pm in @INC (you may need to install the P erl::Critic module) (@INC contains: /Users/dwa1/.cpan/build/Test-Perl-Critic-1.0 4-1/blib/lib /Users/dwa1/.cpan/build/Test-Perl-Critic-1.04-1/blib/arch /Users/dw a1/.cpan/build/Test-Perl-Critic-1.04-1/\_build/lib /Library/Perl/5.30/darwin-thre ad-multi-2level /Library/Perl/5.30 /Network/Library/Perl/5.30/darwin-thread-mult i-2level /Network/Library/Perl/5.30 /Library/Perl/Updates/5.30.3/darwin-thread-m ulti-2level /Library/Perl/Updates/5.30.3 /System/Library/Perl/5.30/darwin-thread -multi-2level /System/Library/Perl/5.30 /System/Library/Perl/Extras/5.30/darwinthread-multi-2level /System/Library/Perl/Extras/5.30 .) at /Users/dwa1/.cpan/bui ld/Test-Perl-Critic-1.04-1/blib/lib/Test/Perl/Critic.pm line 12. # BEGIN failed--compilation aborted at /Users/dwa1/.cpan/build/Test-Perl-Critic-1.04-1/blib/lib/Test/Perl/Critic.pm line 12. # Compilation failed in require at t/00\_compile.t line 8. # BEGIN failed--compilation aborted at t/00\_compile.t line 8. # Failed test 'Test::Perl::Critic->can('critic\_ok')'

```
# at t/00_compile.t line 9.
```

```
# Test::Perl::Critic->can('critic_ok') failed
```

```
# Failed test 'Test::Perl::Critic->can('all_critic_ok')'
# at t/00_compile.t line 10.
# Test::Perl::Critic->can('all_critic_ok') failed
Use of uninitialized value $Test::Perl::Critic::VERSION in concatenation (.) or 
string at t/00 compile.t line 12.
Use of uninitialized value $Perl::Critic::VERSION in concatenation (.) or string
 at t/00 compile.t line 12.
Use of uninitialized value $PPI::VERSION in concatenation (.) or string at t/00_
compile.t line 12.
# Testing Test::Perl::Critic with Perl::Critic and PPI , under Perl 5.030003, 
/usr/bin/perl
# Looks like you failed 3 tests of 3.
t/00_compile.t .. Dubious, test returned 3 (wstat 768, 0x300)
Failed 3/3 subtests 
t/01_api.t ...... Can't locate Perl/Critic.pm in @INC (you may need to install t
he Perl::Critic module) (@INC contains: /Users/dwa1/.cpan/build/Test-Perl-Critic
-1.04-1/blib/lib /Users/dwa1/.cpan/build/Test-Perl-Critic-1.04-1/blib/arch /User
s/dwa1/.cpan/build/Test-Perl-Critic-1.04-1/_build/lib /Library/Perl/5.30/darwin-
thread-multi-2level /Library/Perl/5.30 /Network/Library/Perl/5.30/darwin-thread-
multi-2level /Network/Library/Perl/5.30 /Library/Perl/Updates/5.30.3/darwin-thre
ad-multi-2level /Library/Perl/Updates/5.30.3 /System/Library/Perl/5.30/darwin-th
read-multi-2level /System/Library/Perl/5.30 /System/Library/Perl/Extras/5.30/dar
win-thread-multi-2level /System/Library/Perl/Extras/5.30 .) at /Users/dwa1/.cpan
/build/Test-Perl-Critic-1.04-1/blib/lib/Test/Perl/Critic.pm line 12.
BEGIN failed--compilation aborted at /Users/dwa1/.cpan/build/Test-Perl-Critic-1.
04-1/blib/lib/Test/Perl/Critic.pm line 12.
Compilation failed in require at t/01_api.t line 5.
BEGIN failed--compilation aborted at t/01_api.t line 5.
# Looks like your test exited with 2 before it could output anything.
t/01_api.t ...... Dubious, test returned 2 (wstat 512, 0x200)
Failed 4/4 subtests 
Test Summary Report
-------------------
t/00_compile.t (Wstat: 768 Tests: 3 Failed: 3)
   Failed tests: 1-3
  Non-zero exit status: 3
t/01 api.t (Wstat: 512 Tests: 0 Failed: 0)
  Non-zero exit status: 2
  Parse errors: Bad plan. You planned 4 tests but ran 0.
Files=2, Tests=3, 0 wallclock secs ( 0.02 usr 0.01 sys + 0.11 cusr 0.03 csys
 = 0.17 CPU)
Result: FAIL
Failed 2/2 test programs. 3/3 subtests failed.
   PETDANCE/Test-Perl-Critic-1.04.tar.gz
3 dependencies missing (Perl::Critic,Perl::Critic::Utils,Perl::Critic::Violation
); additionally test harness failed
   ./Build test -- NOT OK
//hint// to see the cpan-testers results for installing this module, try:
   reports PETDANCE/Test-Perl-Critic-1.04.tar.gz
```

```
 BPSCHUCK/Finance-Quote-1.51.tar.gz
  Has already been unwrapped into directory /Users/dwa1/.cpan/build/Finance-Quot
e-1.51-1
   BPSCHUCK/Finance-Quote-1.51.tar.gz
   Has already been prepared
Running make for B/BP/BPSCHUCK/Finance-Quote-1.51.tar.gz
Warning: Prerequisite 'Test::Perl::Critic => 0' for 'BPSCHUCK/Finance-Quote-1.51
.tar.gz' failed when processing 'PETDANCE/Test-Perl-Critic-1.04.tar.gz' with 'ma
ke_test => NO 3 dependencies missing (Perl::Critic,Perl::Critic::Utils,Perl::Cri
tic::Violation); additionally test harness failed'. Continuing, but chances to s
ucceed are limited.
cp lib/Finance/Quote/UserAgent.pm blib/lib/Finance/Quote/UserAgent.pm
cp lib/Finance/Quote/IEXCloud.pm blib/lib/Finance/Quote/IEXCloud.pm
cp lib/Finance/Quote/Bloomberg.pm blib/lib/Finance/Quote/Bloomberg.pm
cp lib/Finance/Quote/CurrencyRates/AlphaVantage.pm blib/lib/Finance/Quote/Curren
cyRates/AlphaVantage.pm
cp lib/Finance/Quote/Fool.pm blib/lib/Finance/Quote/Fool.pm
cp lib/Finance/Quote/Fondsweb.pm blib/lib/Finance/Quote/Fondsweb.pm
cp lib/Finance/Quote/AlphaVantage.pm blib/lib/Finance/Quote/AlphaVantage.pm
cp lib/Finance/Quote/Oslobors.pm blib/lib/Finance/Quote/Oslobors.pm
cp lib/Finance/Quote/GoldMoney.pm blib/lib/Finance/Quote/GoldMoney.pm
cp lib/Finance/Quote/DWS.pm blib/lib/Finance/Quote/DWS.pm
cp lib/Finance/Quote/Tiaacref.pm blib/lib/Finance/Quote/Tiaacref.pm
cp lib/Finance/Quote/ASX.pm blib/lib/Finance/Quote/ASX.pm
cp lib/Finance/Quote/TMX.pm blib/lib/Finance/Quote/TMX.pm
cp lib/Finance/Quote/CSE.pm blib/lib/Finance/Quote/CSE.pm
cp lib/Finance/Quote/FTfunds.pm blib/lib/Finance/Quote/FTfunds.pm
cp lib/Finance/Quote/Union.pm blib/lib/Finance/Quote/Union.pm
cp lib/Finance/Quote/MorningstarAU.pm blib/lib/Finance/Quote/MorningstarAU.pm
cp lib/Finance/Quote/Fundata.pm blib/lib/Finance/Quote/Fundata.pm
cp lib/Finance/Quote/MStaruk.pm blib/lib/Finance/Quote/MStaruk.pm
cp lib/Finance/Quote/SIX.pm blib/lib/Finance/Quote/SIX.pm
cp lib/Finance/Quote/Bourso.pm blib/lib/Finance/Quote/Bourso.pm
cp lib/Finance/Quote/NZX.pm blib/lib/Finance/Quote/NZX.pm
cp lib/Finance/Quote/IndiaMutual.pm blib/lib/Finance/Quote/IndiaMutual.pm
cp lib/Finance/Quote/CurrencyRates/ECB.pm blib/lib/Finance/Quote/CurrencyRates/E
CB.pm
cp lib/Finance/Quote/Fidelity.pm blib/lib/Finance/Quote/Fidelity.pm
cp lib/Finance/Quote/NSEIndia.pm blib/lib/Finance/Quote/NSEIndia.pm
cp lib/Finance/Quote.pm blib/lib/Finance/Quote.pm
cp lib/Finance/Quote/BSEIndia.pm blib/lib/Finance/Quote/BSEIndia.pm
cp lib/Finance/Quote/Cdnfundlibrary.pm blib/lib/Finance/Quote/Cdnfundlibrary.pm
cp lib/Finance/Quote/MorningstarJP.pm blib/lib/Finance/Quote/MorningstarJP.pm
cp lib/Finance/Quote/Tradeville.pm blib/lib/Finance/Quote/Tradeville.pm
cp lib/Finance/Quote/AEX.pm blib/lib/Finance/Quote/AEX.pm
cp lib/Finance/Quote/XETRA.pm blib/lib/Finance/Quote/XETRA.pm
cp lib/Finance/Quote/Currencies.pm blib/lib/Finance/Quote/Currencies.pm
cp lib/Finance/Quote/Finanzpartner.pm blib/lib/Finance/Quote/Finanzpartner.pm
cp lib/Finance/Quote/TSP.pm blib/lib/Finance/Quote/TSP.pm
cp lib/Finance/Quote/OnVista.pm blib/lib/Finance/Quote/OnVista.pm
cp lib/Finance/Quote/CurrencyRates/OpenExchange.pm blib/lib/Finance/Quote/Curren
cyRates/OpenExchange.pm
```

```
cp lib/Finance/Quote/YahooJSON.pm blib/lib/Finance/Quote/YahooJSON.pm
cp lib/Finance/Quote/Deka.pm blib/lib/Finance/Quote/Deka.pm
cp lib/Finance/Quote/HU.pm blib/lib/Finance/Quote/HU.pm
cp lib/Finance/Quote/Troweprice.pm blib/lib/Finance/Quote/Troweprice.pm
cp lib/Finance/Quote/ZA.pm blib/lib/Finance/Quote/ZA.pm
cp lib/Finance/Quote/SEB.pm blib/lib/Finance/Quote/SEB.pm
cp lib/Finance/Quote/CurrencyRates/Fixer.pm blib/lib/Finance/Quote/CurrencyRates
/Fixer.pm
cp lib/Finance/Quote/ASEGR.pm blib/lib/Finance/Quote/ASEGR.pm
cp lib/Finance/Quote/Comdirect.pm blib/lib/Finance/Quote/Comdirect.pm
cp lib/Finance/Quote/USFedBonds.pm blib/lib/Finance/Quote/USFedBonds.pm
Manifying 47 pod documents
   BPSCHUCK/Finance-Quote-1.51.tar.gz
   /usr/bin/make -- OK
Running make test for BPSCHUCK/Finance-Quote-1.51.tar.gz
PERL_DL_NONLAZY=1 "/usr/bin/perl" "-MExtUtils::Command::MM" "-MTest::Harness" "-
e" "undef *Test::Harness::Switches; test_harness(0, 'blib/lib', 'blib/arch')" t/
*.t
t/00-store-date.t .......... ok 
t/01-pod.t ................. skipped: Author test. Set $ENV{TEST_AUTHOR} to tru
e to run.
t/02-pod-coverage.t ........ skipped: Author test. Set $ENV{TEST_AUTHOR} to tru
e to run.
t/03-kwalitee.t ............ skipped: Author test. Set $ENV{TEST_AUTHOR} to tru
e to run.
t/04-critic.t .............. skipped: Author test. Set $ENV{TEST_AUTHOR} to tru
e to run.
t/05-data-dumper.t ......... skipped: Author test. Set $ENV{TEST_AUTHOR} to tru
e to run.
t/aex.t .................... skipped: Set $ENV{ONLINE_TEST} to run this test
t/alphavantage.t ........... skipped: Set $ENV{ONLINE_TEST} to run this test
t/asegr.t .................. skipped: Set $ENV{ONLINE_TEST} to run this test
t/asx.t .................... skipped: Set $ENV{ONLINE_TEST} to run this test
t/aufunds.t ................ skipped: Set $ENV{ONLINE_TEST} to run this test
t/author-pod-syntax.t ...... skipped: these tests are for testing by the author
t/bloomberg.t .............. skipped: Set $ENV{ONLINE_TEST} to run this test
t/bourso.t ................. skipped: Set $ENV{ONLINE_TEST} to run this test
t/bseindia.t ............... skipped: Set $ENV{ONLINE_TEST} to run this test
t/cdnfundlibrary.t ......... skipped: Set $ENV{ONLINE_TEST} to run this test
t/comdirect.t .............. skipped: Set $ENV{ONLINE_TEST} to run this test
t/cse.t .................... skipped: Set $ENV{ONLINE_TEST} to run this test
t/currencies.t ............. skipped: Set $ENV{ONLINE_TEST} to run this test
t/currency-openexchange.t .. skipped: Set $ENV{ONLINE_TEST} to run this test
t/currency.t ............... skipped: Set $ENV{ONLINE_TEST} to run this test
t/currency_lookup.t ........ ok 
t/deka.t ................... skipped: Set $ENV{ONLINE_TEST} to run this test
t/dws.t .................... skipped: Set $ENV{ONLINE_TEST} to run this test
t/fidelity.t ............... skipped: Set $ENV{ONLINE_TEST} to run this test
t/finanzpartner.t .......... skipped: Set $ENV{ONLINE_TEST} to run this test
t/fondsweb.t ............... skipped: Set $ENV{ONLINE_TEST} to run this test
t/fool.t ................... skipped: Set $ENV{ONLINE_TEST} to run this test
t/fq-class-methods.t ....... ok
```
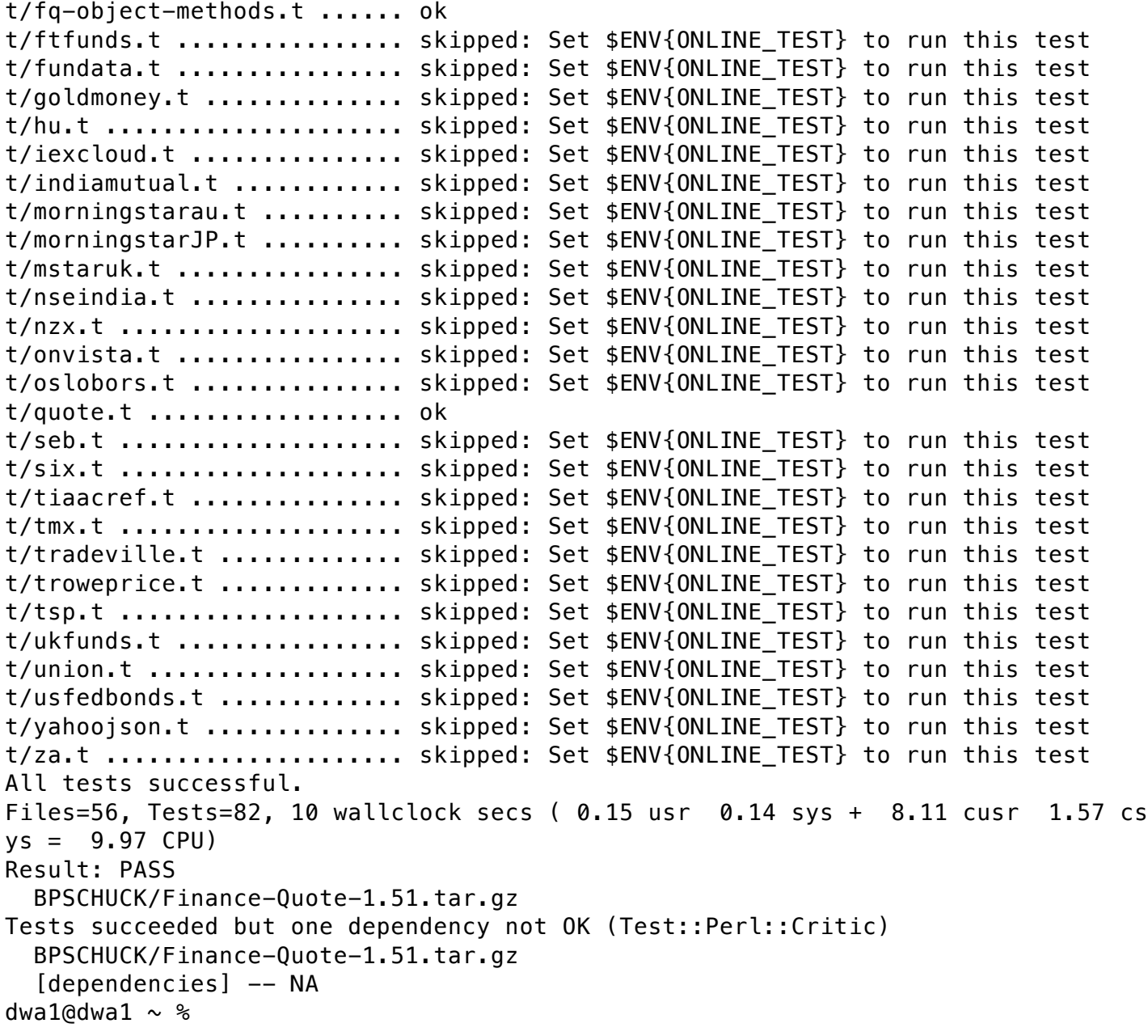